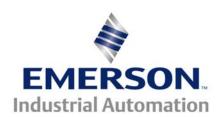

# **Application Note** CTSL #001

The Application Note is pertinent to the Unidrive SP, Commander GP20 and Commander SK using SyPT Lite

## Flasher/Pulser using SvPT Lite

### <u>Introduction</u>

Quite often a common function that is required when completing a customer application is a flashing light or pulsing warning horn. This application note will illustrate how one can create a simple Flasher/Pulser that when AND'd with a signal of interest will create a flashing light or pulsing horn when that signal is active. ( Another application of this code segment could be applied as a system watchdog/heartbeat.)

This application note will use the Free software SyPT Lite that can be utilized by our Unidrive SP and Commander SK and GP20 drives.

To obtain SyPT Lite click here→ **SvPT Lite** 

#### **Implementation**

CTSL001.doc

The SyPT Lite library includes a very convenient cyclic Timer function block. This function block will allow one to create a simple but useful symmetric astable multi-vibrator (kinda kinky by today's vernacular).

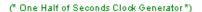

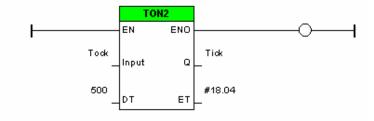

(\* Other Half of Seconds Clock Generator \*)

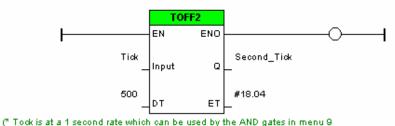

to create a pulsing output for such things as sonic alarms or flashing lights \*)

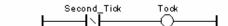

v1.1

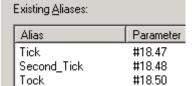

- Each timer was set for 500mSec
- I didn't need to see the Elapsed Time but needing to satisfy the compiler, I assigned each to #18.04
- Any of these assignments can be changed for your needs

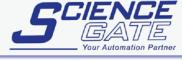

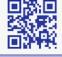

SCIGATE AUTOMATION (S) PTE LTD

1

#### **Summary**

From this SyPT Lite example, Tock (or #18.50) could be used within the drive by **AND**ing with a bit of interest in Menu 9.

#### To obtain the previous code fragment click --→ Multivibrator

For example if one needed a blinking light to inform an Operator that the motor drive is in an Overload condition you could create that function by **AND**ing the In Overload bit (#10.17) with Tock or #18.50 ( in this example ) and pick this **AND**'d result up by a digital output or programmable relay and you would have it.

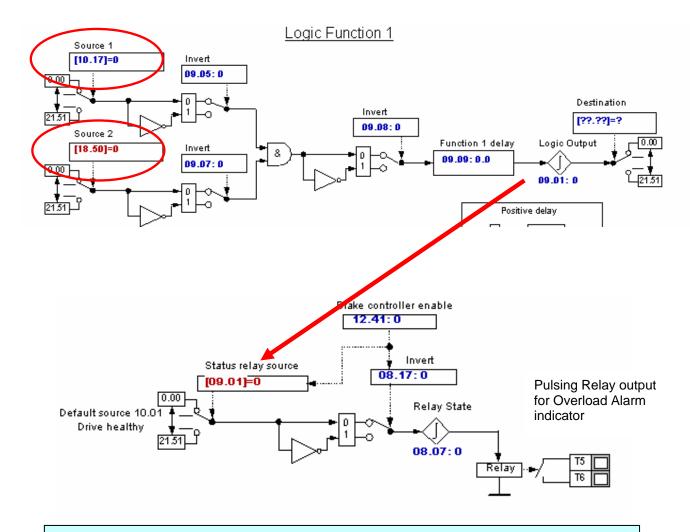

#### Disclaimer

The SyPT Lite examples provided here are just that, **examples**. They can be used for reference when creating your own application solutions. Control Techniques does not warrant these examples "as is" for actual use. The examples are intended to stimulate ideas and facilitate application solutions. One always needs to consider and test **all aspects** of a system implementation to insure integrity and safety of their particular intended application.

#### Questions ?? Ask the Author:

<u>Author</u>: Ray McGranor e-mail : <u>ray.mcgranor@emersonct.com</u>

(716)-774-0093